### GET**: Hotspot detection on a linear network**

**Mari Myllymäki** Natural Resources Institute Finland (Luke)

**Tomáš Mrkvička** University of South Bohemia

#### **Abstract**

This vignette shows how the methodology proposed by [Mrkvička, Kraft, Blažek, and](#page-11-0) [Myllymäki](#page-11-0) [\(2023\)](#page-11-0) for detecting hotspots on a linear network can be performed using the R package GET [\(Myllymäki and Mrkvička 2023\)](#page-11-1).

*Keywords*: false discovery rate, hotspot, linear network, Monte Carlo test, road accidents, R, spatial point pattern.

Loading required packages and setting a ggplot2 theme for images.

```
R> library("GET")
R> library("spatstat")
R> library("spatstat.linnet")
R> #library("rgdal")
R> #library("raster")
R> #library("tiff")
R> #library("imager")
R> #library("maptools")
R> library("ggplot2")
R> theme_set(theme_bw(base_size = 9))
```
### **1. Data**

[Mrkvička](#page-11-0) *et al.* [\(2023\)](#page-11-0) worked with the database of road crashes reported to the Police in the Czech Republic from 1 January 2016 to 31 December 2020. Here we show the methodology for a subpattern of this full data set. The GET package provides a data object roadcrash that has 7700 road crashes lying on a linear network with 269 vertices and 354 lines. Because the computations of inhomogeneous *K*-function and density are rather computational (functions linearKinhom() and density.lpp() of the spatstat package, [Baddeley, Rubak, and Turner](#page-11-2) [2015\)](#page-11-2), for illustration of the methodology below, we use a subset of the roadcrash data.

Load the road crash data from GET:

```
R> data("roadcrash")
R> win \leq owin(xrange = roadcrash$xrange,
                yrange = roadcrash$yrange)R > X \leftarrow ppp(x = roadcrash\ x, y = roadcrash\ y, window = win)
R> Vertices.pp <- pp(x = roadcrash$Vertices.x,
```
2 GET: Hotspot detection

```
+ y = roadcrash$Vertices.y,
+ window=win)
R> L <- linnet(vertices=Vertices.pp,
+ edges = roadcrash$Edges)
R> PPfull \leftarrow lpp(X, L)
R> roadcrash$Traffic <- im(roadcrash$Traffic,
+ xrange = roadcrash$xrange,
+ yrange = roadcrash$yrange)
R> roadcrash$ForestDensity <- im(roadcrash$ForestDensity,
+ xrange = roadcrash$xrange,
+ yrange = roadcrash$yrange)
R> roadcrash$BuildingDensity <- im(roadcrash$BuildingDensity,
+ xrange = roadcrash$xrange,
+ yrange = roadcrash$yrange)
```
Define a subpattern:

```
R> subwin <- owin(c(-760000, -750000), c(-1160000, -1150000))
R> PP <- PPfull[, subwin]
R> plot(PP, main="Road crashes")
```
### **Road crashes**

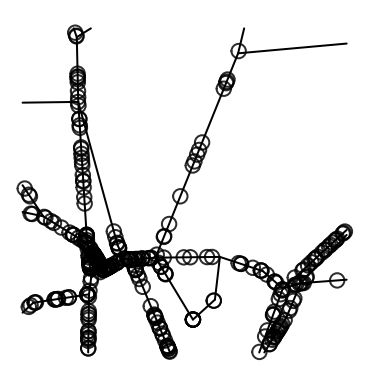

[Mrkvička](#page-11-0) *et al.* [\(2023\)](#page-11-0) had a total of 9 spatially defined covariates. In our example here and available in roadcrash in GET are three covariates, namely average traffic volume (number of vehicles per 24 hours), forest density and building density in the cell.

```
R> par(mfrow=c(1,3))R> plot(roadcrash$Traffic, main="Traffic")
R> plot(roadcrash$ForestDensity, main="Forest density")
R> plot(roadcrash$BuildingDensity, main="Building density")
```
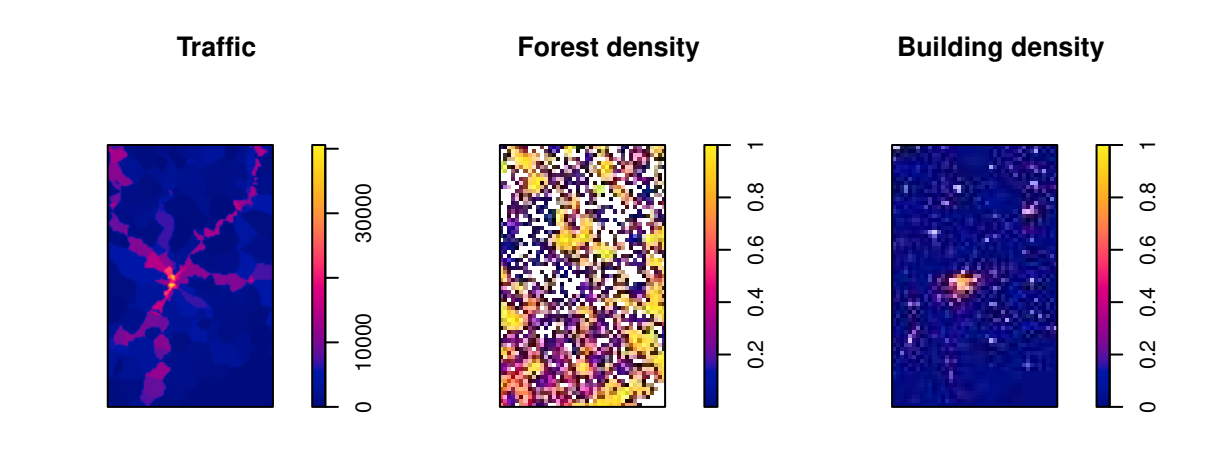

 $R$ > par(mfrow=c(1,3)) R> plot(roadcrash\$Traffic[subwin], main="Traffic") R> plot(roadcrash\$ForestDensity[subwin], main="Forest density") R> plot(roadcrash\$BuildingDensity[subwin], main="Building density")

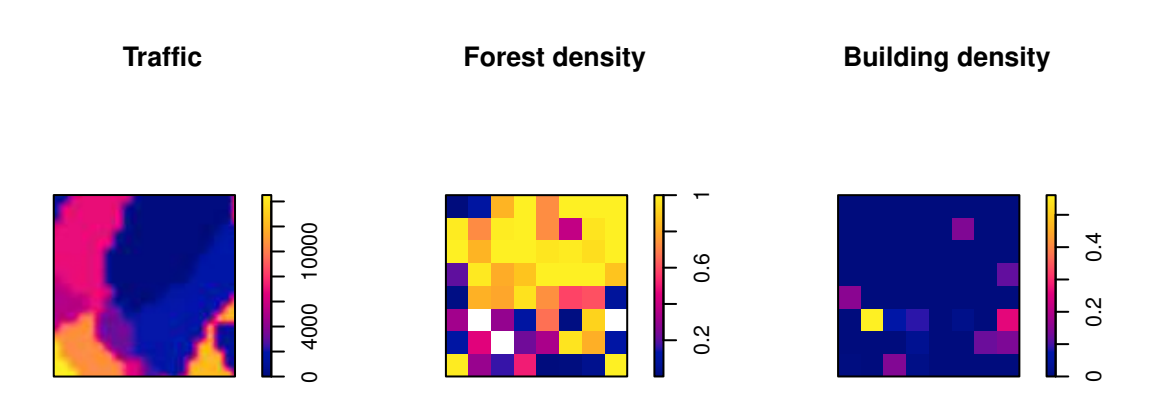

### **2. Non-parametric intensity estimate**

A non-parametric density estimate of the point pattern on a linear network can be obtained

using the function density.lpp() of the spatstat package.

```
R> densi <- density.lpp(PP, sigma = 250, distance="euclidean")
R> plot(densi, main="Intensity of crashes")
```
### **Intensity of crashes**

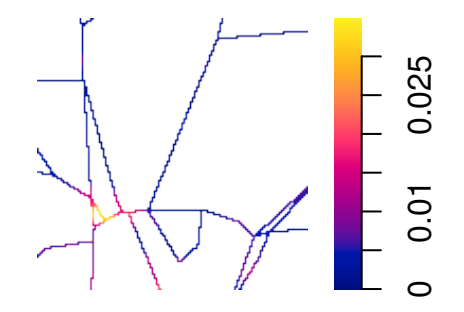

### **3. Fitting the Matern cluster process on a linear network**

The simplest point process model for road crashes is the (inhomogeneous) Poisson process with intensity

$$
\rho_{\beta}(u) = \kappa \exp(z(u)\beta^T), \ u \in L,\tag{1}
$$

where *L* is a linear network,  $z = (z_1, \ldots, z_k)$  is a vector of covariates and  $\beta = (\beta_1, \ldots, \beta_k)$ is a regression parameter. This process can be fitted using the **spatstat** package. We fit the model using the full roadcrash data.

R> M1 <- 1ppm(PPfull ~ Traffic + ForestDensity + BuildingDensity, data = roadcrash) R> M1

Point process model on linear network Fitted to point pattern dataset 'PPfull'

Nonstationary Poisson process

Log intensity: ~Traffic + ForestDensity + BuildingDensity

```
Fitted trend coefficients:
   (Intercept) Traffic ForestDensity BuildingDensity
 -5.887298e+00 9.614399e-05 -1.021966e-01 2.307020e+00
                  Estimate S.E. CI95.lo
(Intercept) -5.887298e+00 2.457105e-02 -5.935456e+00
Traffic 9.614399e-05 1.257982e-06 9.367839e-05
ForestDensity -1.021966e-01 4.518626e-02 -1.907601e-01
BuildingDensity 2.307020e+00 3.219970e-02 2.243910e+00
                   CI95.hi Ztest Zval
(Intercept) -5.839139e+00 *** -239.602974
Traffic 9.860959e-05 *** 76.427190
ForestDensity -1.363316e-02 * -2.261674
BuildingDensity 2.370130e+00 *** 71.647238
Domain: Linear network with 269 vertices and 354 lines
Enclosing window: rectangle = [-774936.9, -727048.9] x [-1201599.8,
-1125679.8] units
```
The predicted point process intensity can then be obtained by the predict() function.

R> EIP <- predict(M1) R> plot(EIP)

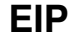

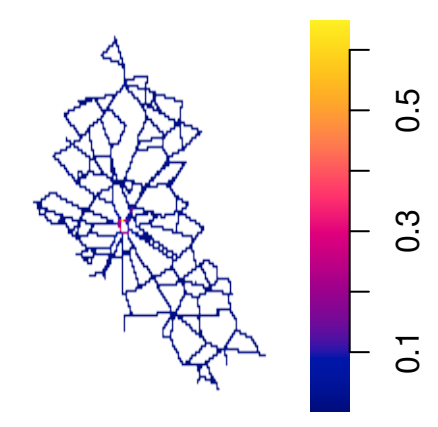

[Mrkvička](#page-11-0) *et al.* [\(2023\)](#page-11-0) considered instead of the Poisson process the Matern cluster point process with inhomogeneous cluster centers. This process is more suitable for clustered data. It can be estimated in two steps according to its construction following [Mrkvička, Muška, and](#page-11-3) [Kubečka](#page-11-3) [\(2014\)](#page-11-3). In first step, the first order intensity function is estimated through Poisson likelihood. This was done above, i.e., the object EIP contains the estimated intensity. In second step, the second order interaction parameters  $\alpha$  (mean number of points in a cluster) and *R* (cluster radius) are estimated through minimum contrast method. Unfortunately, working with cluster processes on linear networks is very time consuming and therefore they are currently not covered by the spatstat package. Thus, we have used the inhomogeneous *K*function and the minimum contrast and grid search methods to find the optimal parameters as follows:

First, a function to simulate the Matern cluster process on a linear network LL with prespecified centers:

```
R> # Matern cluster process on a linear network
R> # Centers = (x, y)-coordinates of parent points
R \ge \# R = The R parameter of the Matern cluster process
R> # alpha = The alpha parameter of the Matern cluster process
R> # LL = The linear network on which the point pattern should be simulated.
R> rMatClustlpp <- function(Centers, R, alpha, LL) {
+ X \leftarrow array(0,0)+ Y \leftarrow array(0,0)+ for(p in 1:length(Centers$data$x)) {
+ BBCOutD <- disc(radius=R, centre=c(Centers$data$x[p],
+ Centers$data$y[p]),
+ npoly = 32)
+ BBCD <- intersect.owin(LL$window, BBCOutD)
+ if(volume(LL[BBCOutD])>0) {
+ Xp <- rpoislpp(alpha/volume(LL[BBCOutD]), L=LL[BBCD])
+ X <- append(X, as.numeric(Xp$data$x))
+ Y <- append(Y, as.numeric(Xp$data$y))
+ }
+ }
+ lpp(cbind(X,Y), LL)
  + }
```
Then we estimate the parameters *R* and  $\alpha$  of the Matern cluster process using the inhomogeneous *K*-function with the estimated Poisson process intensity from the model M1 fitted above. First we estimate the *K*-function for the data pattern (subpattern of road crash data):

```
R > r <- seq(0, 5000, by=50) # Up to 5 km
R> # Takes about 3 minutes for the 7700 crashes; 4 sec for thinned pattern
R > PP_K \leftarrow linearKinhom(PP, lambda = M1, r=r)R> plot(PP_K, main = "Inhom. K function for subpattern")
```
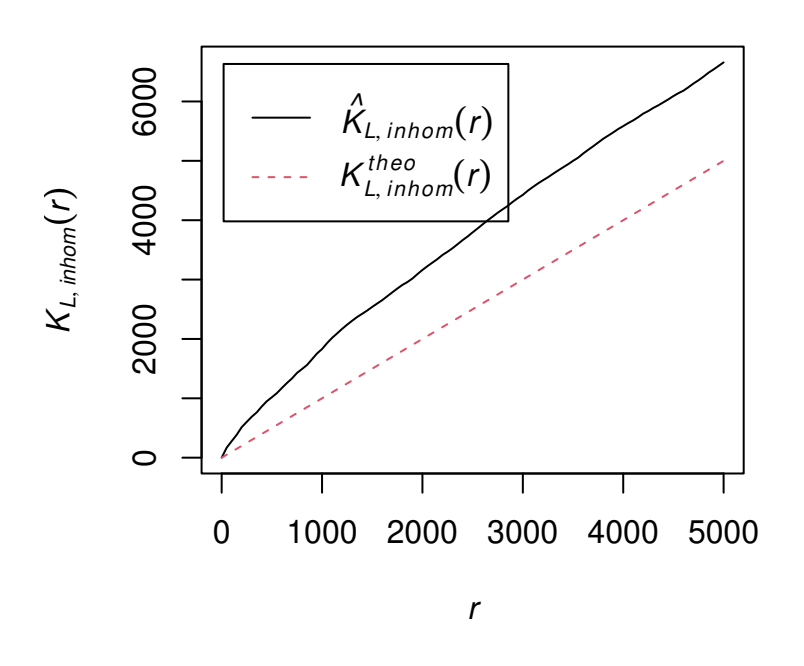

**Inhom. K function for subpattern**

Then we estimate of Matern cluster process parameters. Because the theoretical *K*-function is not known for this process on the linear network, we approximate it from nsim simulations from the process. And, we consider a range of possible values of the parameters *R* and *α*.

```
R> nsim <- 10
R> valpha <- seq(5, 30, by=5)
R> vR <- seq(250, 2500, by=500)
```
For each value of *R* and  $\alpha$ , we compute the difference of the observed *K*-function from the "theoretical" *K*-function of the model, computed from the average of nsim simulation from the model. (Note that this computation takes some time; for the subpattern with 337 points and above parameter values, this took using a single core on a laptop about 11 min.)

```
R> set.seed(2023)
```

```
R> Contrast <- array(0, c(length(valpha), length(vR)))
R> for(i in 1:length(valpha)) {
+ for(j in 1:length(vR)) {
+ # Compute the average K of 10 simulation from the model
+ KMC <- array(0,length(r))
+ for(s in 1:nsim) {
        # Centers from a Poisson process
+ Centers <- rpoislpp(EIP/valpha[i], L=PP[['domain']])
+ XX <- rMatClustlpp(Centers, vR[j], valpha[i], PP[['domain']])
+ KMC <- KMC + linearKinhom(XX, lambda = M1, r=r)$est
```

```
+ }
+ # Compute the difference between estimated and average K
+ Contrast[i,j] <- sqrt(sum((PP_K$est-KMC/nsim)^2))
+ }
+ }
```
8 **GET**: Hotspot detection

We then find out which of these possible values of parameters  $R$  and  $\alpha$  lead to the smallest difference between the observed and "theoretical" *K*-functions.

```
R> plot(as.im(Contrast), main="Values of Contrasts")
R> # Finding the minimum value of the contrast
R> id <- which(Contrast == min(Contrast), arr.ind = TRUE)
R> alpha <- valpha[id[,1]]
R > R \leftarrow vR[i d[, 2]R> # Chosen values
R> alpha
[1] 25
R > R
```
[1] 1750

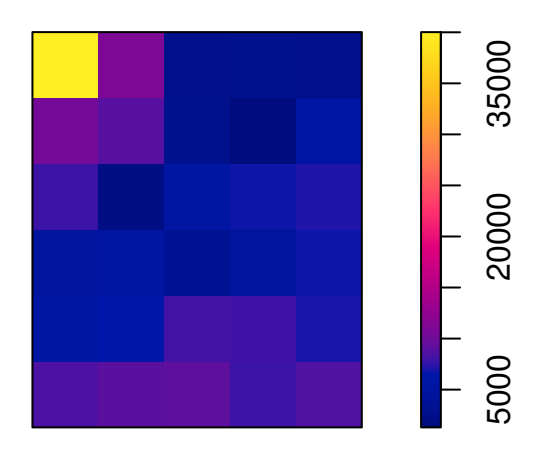

### **Values of Contrasts**

A simulation from the fitted Matern cluster process can be generated as follows:

```
R> # Centers from a Poisson process
R> Centers <- rpoislpp(EIP/alpha, L=PP[['domain']])
R> par(mfrow=c(1,2))R> plot(Centers)
R> XX <- rMatClustlpp(Centers, R, alpha, PP[['domain']])
R> plot(XX, main="A realization of the model")
```
## **Centers A realization of the model**

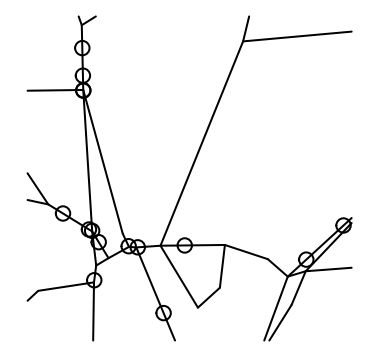

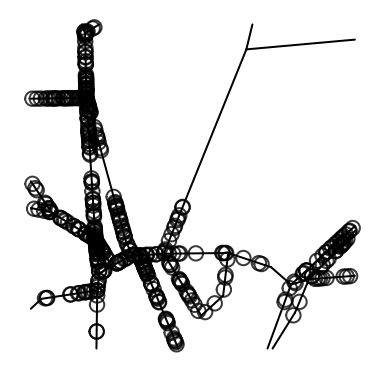

In what follows, we utilize these simulations from the fitted model in order to construct the envelope representing the behavior of the intensity under the fitted model and to find the hotspots that are not explained by the three covariates.

#### 10 **GET:** Hotspot detection

#### **4. False discovery rate envelopes**

To find the hotspots of road crashes that are not explained by the covariates, we first generate nsim simulations from the fitted Matern cluster process and estimate the intensity for each of the simulated patterns. Note that the intensity of the observed pattern was estimated similarly for the observed pattern above. (Note: This takes a lot of time; 10000 simulations took about 3 hours for the subpattern with 337 points.)

```
R> nsim <- 10000
R> sims.densi <- vector(mode = "list", length = nsim)
R> for(s in 1:nsim) {
     Centers <- rpoislpp(EIP/alpha, L=PP[['domain']])
     simss <- rMatClustlpp(Centers, R, alpha, PP[['domain']])
+ sims.densi[[s]] <- density.lpp(simss, sigma = 250, distance="euclidean")
+ }
```
Before computing the FDR envelope, as an additional task, we need to take care of the NA values outside the network. This is done by finding where the NAs in the observed and simulated intensities occur, and preparing a curve\_set object containing all the non-NA values. In the curve set object, r specifies the observation locations, obs is the observed intensity values and sim\_m contains the simulated intensities.

```
R> yx <- expand.grid(densi$yrow, densi$xcol)
R> noNA_id <- which(!is.na(densi$v))
R> noNA_idsim <- which(!is.na(sims.densi[[1]]$v))
R> noNA_id <- intersect(noNA_id, noNA_idsim)
R> #max(densi[noNA_id]); summary(sapply(sims.densi, FUN=max))
R>R> cset \leq create curve set(list(
+ r=data.frame(x=yx[,2], y=yx[,1],
+ width=densi$xstep, height=densi$ystep)[noNA_id,],
+ obs=as.vector(densi$v)[noNA_id],
+ sim_m=sapply(sims.densi, FUN=function(x){ as.vector(x$v)[noNA_id] },
                 simplify = TRUE)))
R> #save(cset, file="roadcrash_cset.Rdata")
R> load(file="roadcrash_cset.Rdata")
R> cset
A curve_set(2d) object with 10001 curves observed at 920 argument values
(1 observed, 10000 simulated).
Contains:
$ r : 'data.frame': 920 obs. of 4 variables:
 $ x : num -759961 -759961 -759961 -759961 -759961 ...$ y : num -1158789 -1158711 -1155664 -1154961 -1154883 ...
 $ width : num 78.1 78.1 78.1 78.1 78.1 ...
```

```
$ height: num 78.1 78.1 78.1 78.1 78.1 ...
$ funcs : num [1:920, 1:10001] 0.00452 0.00515 0.00307 0.00513 0.005 ...
 - attr(*, "dimnames")=List of 2
  ..$ : NULL
  ..$ : chr [1:10001] "obs" "sim1" "sim2" "sim3" ...
```

```
R> plot(cset, idx=1, main="The observed intensity")
```
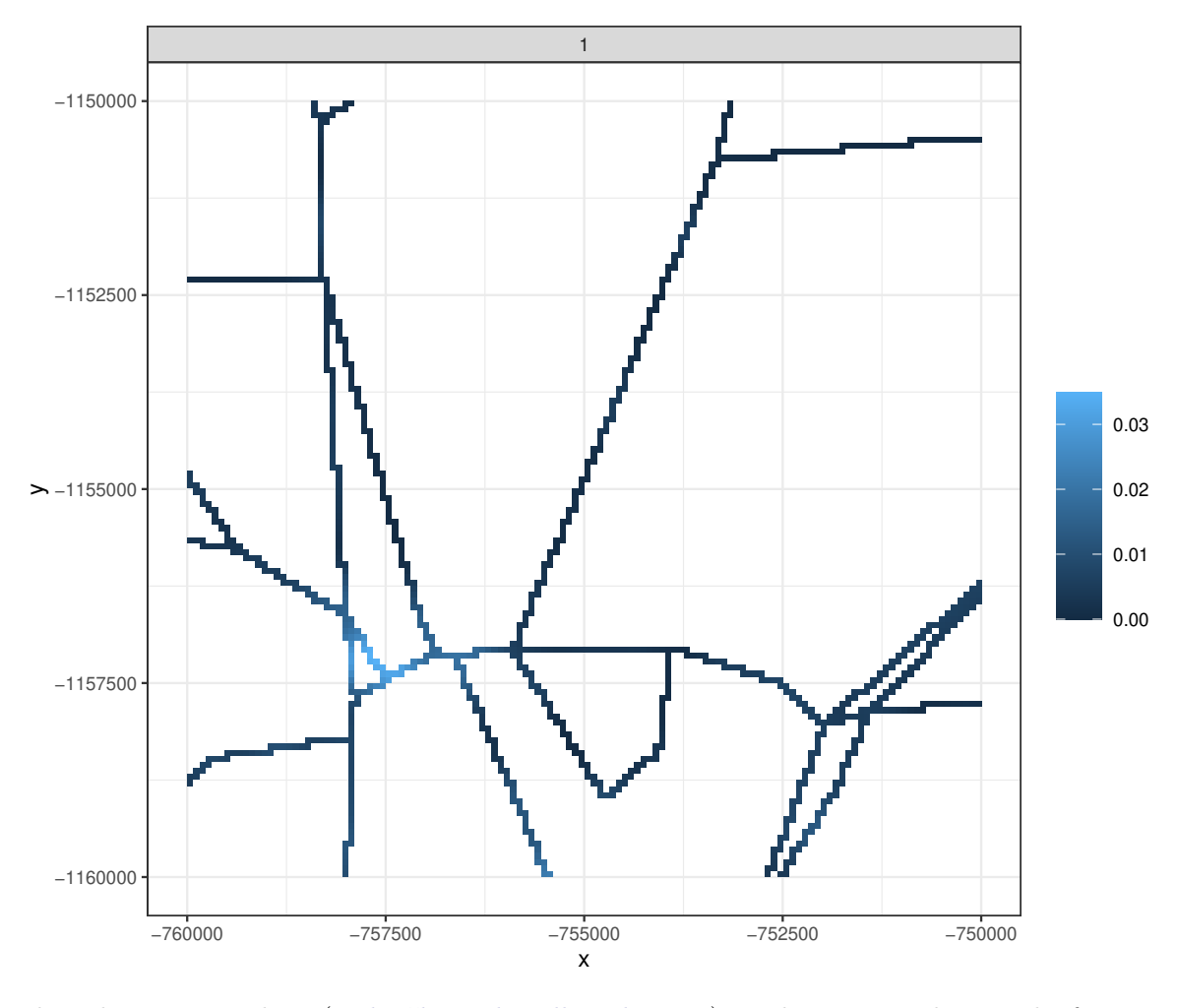

Then the FDR envelope [\(Mrkvička and Myllymäki 2023\)](#page-11-4) can be computed using the function fdr\_envelope() of the GET package. We set the alternative to "greater", because we are only interested in locations where the intensity is higher than expected.

```
R> res <- fdr_envelope(cset, alternative = "greater")
R> res
```

```
FDR envelope based on simulations:
 Number of rejected hypotheses: 15
 Number of accepted hypotheses: -15
 Total number of hypotheses: 0
```

```
R> plot(res) + scale_radius(range = 0.5 * c(1, 6))
```
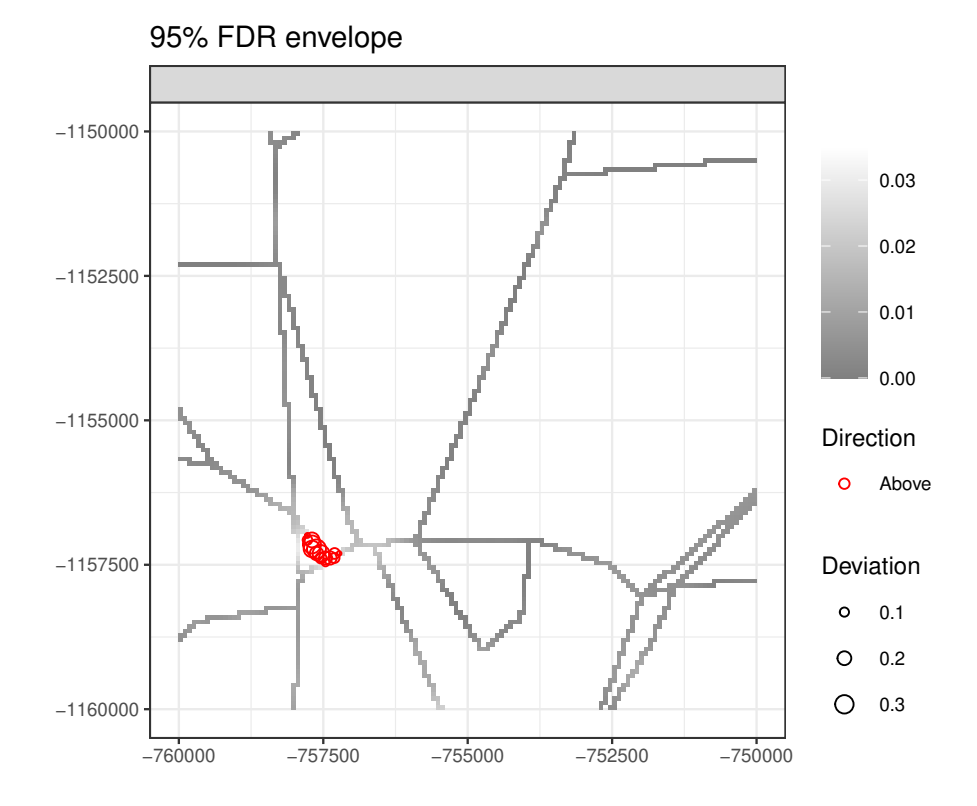

# **References**

- <span id="page-11-2"></span>Baddeley A, Rubak E, Turner R (2015). *Spatial Point Patterns: Methodology and Applications with* R. Chapman and Hall/CRC Press, London.
- <span id="page-11-0"></span>Mrkvička T, Kraft S, Blažek V, Myllymäki M (2023). "Hotspot Detection on a Linear Network in the Presence of Covariates: A Case Study on Road Crash Data." [doi:http://dx.doi.](https://doi.org/http://dx.doi.org/10.2139/ssrn.4627591) [org/10.2139/ssrn.4627591](https://doi.org/http://dx.doi.org/10.2139/ssrn.4627591).
- <span id="page-11-3"></span>Mrkvička T, Muška M, Kubečka J (2014). "Two Step Estimation for Neyman-Scott Point Process with Inhomogeneous Cluster Centers.<sup>n</sup> Statistics and Computing, 24(1), 91-100. [doi:10.1007/s11222-012-9355-3](https://doi.org/10.1007/s11222-012-9355-3).
- <span id="page-11-4"></span>Mrkvička T, Myllymäki M (2023). "False Discovery Rate Envelopes." *Statistics and Computing*, **33**, 109. [doi:10.1007/s11222-023-10275-7](https://doi.org/10.1007/s11222-023-10275-7).
- <span id="page-11-1"></span>Myllymäki M, Mrkvička T (2023). "GET: Global Envelopes in R." arXiv:1911.06583 [stat.ME]. [doi:10.48550/arXiv.1911.06583](https://doi.org/10.48550/arXiv.1911.06583).

#### **Affiliation:**

Mari Myllymäki Natural Resources Institute Finland (Luke) Latokartanonkaari 9 FI-00790 Helsinki, Finland E-mail: [mari.myllymaki@luke.fi](mailto:mari.myllymaki@luke.fi) URL: <https://www.luke.fi/en/experts/mari-myllymaki/> *and* Tomáš Mrkvička Dpt. of Applied Mathematics and Informatics Faculty of Economics University of South Bohemia, Studentská 13 37005 České Budějovice, Czech Republic E-mail: [mrkvicka.toma@gmail.com](mailto:mrkvicka.toma@gmail.com) URL: <http://home.ef.jcu.cz/~mrkvicka/>